#### **Crystal Space Activator For PC**

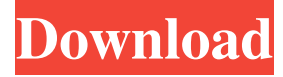

#### **Crystal Space Crack**

In this tutorial, I will walk you through how to use the Crystal Space Crack Keygen to create your own VR application for Android. I will show you how to create simple shapes and objects and how to use them in a basic VR game. Crystal Space Crack SDK Description: Crystal Space Crack Free Download is an open-source development platform for real-time graphics. The project has been active since 1999 and is currently hosted at SourceForge. It consists of a core library and a set of tools that make it easier to develop an application using OpenGL. Disclaimer: This tutorial is presented with the purpose of using the open source software to develop a VR application with Crystal Space Cracked Accounts. However it is suggested that you know at least the basics of OpenGL to follow this tutorial. 1. The First Step In order to start working with Crystal Space, we will need some files. For this tutorial, I created a new Android project with the name "VS-Tutorial" using Eclipse. It will be a 2D project as a first example. In Eclipse, you can select "File" from the menu and select "New..." to create a new project. Select the Android project type and name it "VS-Tutorial". You can find the project in "VS-Tutorial/app". 2. The AndroidManifest.xml File First we must edit the manifest file. This file describes the app's permissions and characteristics, including the version number of the app and the minimum SDK required. From Eclipse, right click on the "app" directory and select "Android Tools" > "Add...". Select the "Create Empty Activity" option and name it "MainActivity". Now we will add the class "MainActivity" to the manifest file. Open the "manifest" file that is under the "VS-Tutorial/app/src/main/res/values/strings.xml" folder and enter the following code: 3. The MainActivity.java File MainActivity.java is the class for the main activity in the app. When an app is run for the first time, the main activity is started. The "onCreate" method of the main activity performs some initializations to the app. In the "onCreate" method, we will create a button and set the onClick listener for the button. Also, we will give the main activity a title and a layout. Finally,

#### **Crystal Space With License Code**

Simple way to perform macro operations. It allows you to execute code, when key is pressed. "Macro" is a word from key board. You can assign key for this macro. When key is pressed - it is pressed. VSM's It is a vector graphic library, which can be used as a standalone app or it is use in a OpenGL or DirectX context. XML Comments: It is an XML based format for text comments. Instantaneous results: Allows to save file immediately after drawing something. New UnitTest Example: This is a class, which can help you to test units of code. Based on VSM (Vector Stack Machine), similar to the Hello World OpenAL example. The demo shows how to use a ColorRamp as a Sprite Material and how to load a texture from the VSM Demo. You can animate the Texture's "Rotation", "Scale", "Alpha" and also the ColorRamp "Color". The Scale and Alpha can be animated by mouse events. As a Trigger for "Scale" you can choose between Y and X axis. Deprecated: Spatializer 2 has been retired. It was replaced with DX11 and OpenAL. You can read more here: It is a Texture I/O library for Crystales. It implements a number of things from the 2.0 spec, such as a vertex shader, which can be used by the user to manipulate textures. It also provides a way to sample a texture from a 3D-Renderer. If you want to use the vtx-shader, make sure to set USE\_VERTEX\_SHADER to true, otherwise the shader will not be used. To sample a texture, the texture\_view\_factory-

function can be used. The texture\_view\_factory-function takes a textureview and some sampling-parameters (optional) and returns the texture view, which can be used to sample from the texture. The sample texture-function can be used to sample a texture with the size given in the tex\_width and tex\_height-attributes of the shader. In the vertex shader, set the texture-uniform with the name "texture". In the vertex shader, tex\_77a5ca646e

## **Crystal Space Crack + Free Download [Mac/Win]**

When you say 3D graphics in the context of programming, it's quite often intended to refer to X-ray and medical visualization. However, it is a subset of computer graphics, which is defined more broadly by the fact that it does not require hardware acceleration. In this context, you can imagine computers-on-a-chip (SoCs) as capable of rendering simple graphics. Crystal Space is an OpenGL-based rendering engine which is targeted for use in embedded devices and visualization. It has been built as a cross-platform, complete-solution renderer. A video explaining the advantages of Crystal Space can be found here Crystal Space provides 3D rendering capabilities. The rendering engine can be used to render graphics by using 2D images as texture maps. Programmers can use the SDK to render models and create dynamic scenes in real-time. Crystal Space's SDK, includes a framework and examples to create 3D games and visualization applications. Networking examples can be found here: All development on this SDK happens on the Crystal Space GitHub site. This repository is where all of the source code is hosted. License: - Crystal Space is open-source and free. - It is licensed under the MIT License. - It is included under the Creative Commons Attribution-ShareAlike License. Creative Commons Attribution-ShareAlike License: Attribution: You must give appropriate credit, provide a link to the license, and indicate if changes were made. You may do so in any reasonable manner, but not in any way that suggests the licensor endorses you or your use. ShareAlike: If you remix, transform, or build upon the material, you must distribute your contributions under the same license as the original. Latest Uploads: Latest Updates: no valid openGL context found for context 0x0 i am creating my first openGL app. i have done everything mentioned in the website but my program always shows the error mentioned in the title. Here are some code snippets that might help you understand my problem: import sys import OpenGL import pygame from OpenGL

### **What's New in the?**

"Crystal Space is an open source C++ 3D graphics rendering library with a simple API. It provides high-quality rendering in realtime with vertex and pixel shaders. It features OpenGL and OpenInventor interfaces and is written in C++, supports multiple platforms including the Windows, Linux and Mac OS X operating systems."The present invention relates to data storage systems, and more particularly, this invention relates to sensing and avoiding collision between a storage device and a rotating body, and controlling the speed of the rotating body in accordance with a sensed collision. Data is frequently stored in rotating storage devices such as magnetic and optical disk drives. In a disk drive, a magnetic disk is rotated at high speed by a spindle motor and a read/write head is positioned above a specific location of the disk to write data to or read data from the disk. Typically, the disk includes a number of concentric tracks, where each track includes a number of data sectors. When a track is selected for writing or reading, the head is moved to the track and the head is positioned above a desired sector. The head then reads data from or writes data to the selected sector. In some disk drives, the head is mounted on a movable arm which is moved radially over the disk on a disk arm assembly. The disk arm assembly is mounted on a disk actuator. The disk arm assembly and the disk actuator are typically combined together as a head stack assembly (HSA) and the head stack assembly is attached to an actuator arm. The disk arm assembly typically includes a head gimbal assembly (HGA) which includes the head mounted on a flexure that is attached to the arm. When the arm is moved, the HGA either flies above the surface of the disk or the HGA stays close to the disk. Disk drives are used for storage of data for both personal computers (PCs) and embedded applications such as servers. With the increasing demand for storage density of data in disk drives, the tracks on the disk are becoming narrower and thus the data density per unit area of disk space is increasing. As a result, when the HSA and the disk are in relative motion, a head of the HGA may read data from the wrong track because of the rotational speed of the disk. To prevent this, the disk drive is generally provided with a disk controller which synchronizes the rotation of the disk with a data clock of the HSA and a position controller which provides a seek speed to the disk actuator such that the head can read and write data from and to the correct track of the disk. The head is typically connected to a read/write channel and an ECC circuit. The read/write channel and the ECC circuit can be a head and disk interface, an integrated circuit, and typically include electronic devices which may be connected with a storage medium. The ECC circuit may be connected to the storage medium to

# **System Requirements For Crystal Space:**

Minimum: OS: Windows XP (SP3) Processor: Intel Pentium® 2.8 GHz or greater Memory: 1 GB of RAM Video: DirectX® 9.0c Compatible Video Card DirectX: Version 9.0c Sound Card: DirectX® 9.0c Compatible Sound Card Network: Broadband Internet Connection Additional Notes: Old 3rd Party Download Games will NOT work with this emulator

Related links:

<http://www.sweethomeslondon.com/?p=1727>

[https://amajiserto.wixsite.com/pafitupec::pafitupec:xvaDxryaXq:amajiserto@hotmail.com/post/electrical-symbols-library-crack](https://amajiserto.wixsite.com/pafitupec::pafitupec:xvaDxryaXq:amajiserto@hotmail.com/post/electrical-symbols-library-crack-free)[free](https://amajiserto.wixsite.com/pafitupec::pafitupec:xvaDxryaXq:amajiserto@hotmail.com/post/electrical-symbols-library-crack-free)

<https://theluxurytilesummit.com/wp-content/uploads/2022/06/dvdisaster.pdf>

[https://bikerhall.com/upload/files/2022/06/BOIhdP1e2IvCTVbNYzTi\\_06\\_49fb1a98de9f31c2f3579f1087ed04fe\\_file.pdf](https://bikerhall.com/upload/files/2022/06/BOIhdP1e2IvCTVbNYzTi_06_49fb1a98de9f31c2f3579f1087ed04fe_file.pdf)

[https://www.1home.sk/wp-content/uploads/2022/06/Desktop\\_messenger\\_for\\_WhatsApp.pdf](https://www.1home.sk/wp-content/uploads/2022/06/Desktop_messenger_for_WhatsApp.pdf)

[https://xn--80aagyardii6h.xn--p1ai/wp-content/uploads/2022/06/first\\_grade\\_words.pdf](https://xn--80aagyardii6h.xn--p1ai/wp-content/uploads/2022/06/first_grade_words.pdf)

<https://prestigemarketingpartners.com/wp-content/uploads/2022/06/nadfay.pdf>

<https://peaceful-taiga-14961.herokuapp.com/hesleec.pdf>

<https://automarkt.click/wp-content/uploads/2022/06/bregil.pdf>

<https://postlistinn.is/hex-to-rgb-converter-latest>